# $Ici \& L\dot{a}$

# **Soumettre un site à Google, Bing, Exalead, Orange ... et vérifier qu'il est référencé**

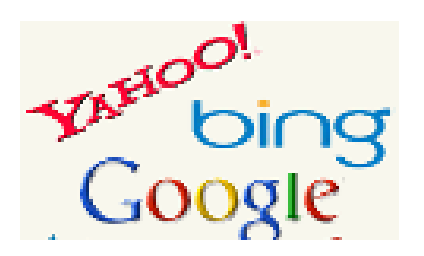

- NTIC

 - Référencement - SEO -

Publication date: samedi 17 décembre 2016

**Copyright © Ici et Là - Tous droits réservés**

- Soumettre un site à Google
- Comment savoir si mon site
- Références : Soumettre un (...)
- [Références : Comment savo](http://icietla-ge.ch/voir/spip.php?page=article_pdf&id_article=206#outil_sommaire_0)ir (...)

### **S[oumettre un site](http://icietla-ge.ch/voir/spip.php?page=article_pdf&id_article=206#outil_sommaire_3) à Google, Bing, Exalead, Orange ...**

Pour gagner du temps nous donnons ici la liste des URL précises pour soumettre gratuitement un site aux principaux moteurs de recherche et annuaires :

- **Google**
- **Bing**
- **Exalead**
- **Orange**
- **[Dmoz M](http://www.google.fr/addurl/)onde** et **Dmoz fr**
- **[Refe](http://www.bing.com/toolbox/submit-site-url)[renc](http://www.exalead.com/search/web/submit/)ement-Team** Référencement gratuit sur 200 outils

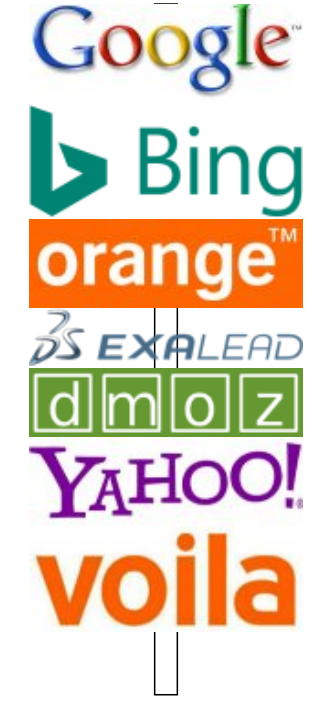

#### **Deux moteurs remplacés :**

- • **Yahoo !** (Update novembre 2015 : Yahoo ! pointe vers **Bing**)
- • **Voila** : http://referencement.ke.orange.fr/ (2016 : Fermeture du site voila.fr, actuellement remplacé par **Orange**)

#### **Remarque Dmoz**

Dmoz : http[://www.dmoz.org/World/Français/](http://referencement.ke.orange.fr/)

Vous devez choisir votre catégorie et ensuite cliquez sur proposez un site.

### **Comment savoir si mon site est présent sur Google ?**

Pour déterminer si votre site est actuellement inclus dans l'index Google, lancez une recherche en indiquant l'URL du site précédée de l'opérateur  $\hat{A}^*$  site :  $\hat{A}^*$ . Par exemple, la recherche  $\hat{A}^*$  site:wikipedia.org  $\hat{A}^*$  affiche lesrésultats suivants.

Pour plus d'informations, voire par exemple :

• **Êtes-vous présent sur Google ?** https://support.google.com/webmasters/answer/34397?hl=fr

... et les autres références ci-dessous.

# **Références : Soumettre un site à Google, Bing, Exalead, Orange ...**

• **Ajout de votre URL à l'index Google** Nous ajoutons les nouveaux sites Web à notre index et mettons ce dernier à jour à chaque exploration du Web. Nous vous invitons par conséquent à envoyer l'URL de niveau supérieur de votre site afin que nous ne passions pas à côté.

http://www.google.ch/intl/fr/submit\_content.html

- • **Référencement Gratuit Les moteurs de recherche** [http://www.referencementgratuit.sitew.com/#Mo](http://www.google.ch/intl/fr/submit_content.html)teur\_de\_recherche.A
- • **Mémo : les URL pour soumettre un site à Google, Yahoo !, Bing et les autres**  [le 30 juin 2010 par Chob](http://www.referencementgratuit.sitew.com/#Moteur_de_recherche.A)

http://www.choblab.com/marketing-internet/memo-les-url-pour-soumettre-un-site-a-google-yahoo-bing-et-les-autre s-2047.html

- • **Soumettre un site sur Google, Bing et Voila** [http://www.magicprog.fr/article-1-soumettre-un-site-sur-google-bing-et-voila](http://www.choblab.com/marketing-internet/memo-les-url-pour-soumettre-un-site-a-google-yahoo-bing-et-les-autres-2047.html)
- • **Comment référencer un site web sur les moteurs de recherche comme Google", Bing" et Yahoo® ?** [http://www.frederic-kabouche.com/comment-referencer-et-soumettre-son-si](http://www.magicprog.fr/article-1-soumettre-un-site-sur-google-bing-et-voila)te-web-sur-google-bing-yahoo.php
- • **Référencement Google, Bing, Exalead, Orange et autres moteurs** [http://www.webophil.net/referencement-google-yahoo-bing.htm](http://www.frederic-kabouche.com/comment-referencer-et-soumettre-son-site-web-sur-google-bing-yahoo.php)
- • **Referencement-Team Référencement gratuit sur 200 outils** [http://www.referencement-team.com/referencement-gratuit.htm](http://www.webophil.net/referencement-google-yahoo-bing.htm)l

## **Références : Comment savoir si mon site est bien référencé ?**

- • **Êtes-vous présent sur Google ?** https://support.google.com/webmasters/answer/34397?hl=fr
- • **comment savoir si google à référencer ou pas encore mon site ?**

[http://forum.joomla.fr/showthread.php?98046-comment-savoi](https://support.google.com/webmasters/answer/34397?hl=fr)r-si-google-%C3%A0-r%C3%A9f%C3%A9rencer-oupas-encore-mon-site

- • **Vérifier les performances d'un site dans les résultats de recherche**
	- [Vérifiez la présence de votre site dans l'index Google](http://forum.joomla.fr/showthread.php?98046-comment-savoir-si-google-%C3%A0-r%C3%A9f%C3%A9rencer-ou-pas-encore-mon-site)
	- [Vérifiez si votre](http://forum.joomla.fr/showthread.php?98046-comment-savoir-si-google-%C3%A0-r%C3%A9f%C3%A9rencer-ou-pas-encore-mon-site) site fait l'objet d'une action manuelle pour cause de spam
	- Assurez-vous que nous pouvons détecter et explorer votre site
	- Assurez-vous que nous pouvons indexer votre site
	- Assurez-vous que le contenu de votre site est utile et pertinent
	- https://support.google.com/webmasters/answer/34444?hl=fr
- • **Comment savoir si mon site est bien référencé ?** http:[//www.web-expert-bourgogne.fr/comment-savoir-si-mon-site](https://support.google.com/webmasters/answer/34444?hl=fr)-est-bien-reference/